# Terminal Drivers

Terminal I/O is a real can of worms. In the Seventh Edition, it wasn't exactly simple. To quote the terminal driver man page,

*The terminal handler has clearly entered the race for ever-greater complexity and generality. It's still not complex and general enough for TENEX fans.*

Since then, things have gone steadily downhill.

The most important terminal driver versions are:

- The "old" terminal driver, derived from the Seventh Edition terminal driver. This driver is still in use in XENIX and older BSD versions.
- The System III/System V terminal driver, also called *termio*.
- The POSIX.1 *termios* routines, derived from termio.

Most modern systems support more than one kind of serial line driver. This is known as the *line discipline*. Apart from terminal drivers, the most important line disciplines for asynchronous lines are *SLIP* (Serial Line Internet Protocol) and *PPP* (Point to Point Protocol). These are very implementation dependent, and we won't discuss them further. The line discipline is set with the TIOCSETD ioctl, described on page 259.

It's beyond the scope of this book to explain all the intricacies and kludges that have been added to terminal handlers over the decades. *Advanced Programming in the UNIX environment*, by Richard Stevens, gives you a good overview of current practice, and you shouldn't really want to know about older versions unless you have trouble with them. In the following discussion, we'll concentrate on the four areas that cause the most headaches when porting programs:

- The externally visible data structures used for passing information to and from the driver.
- A brief overview of the different operational modes (raw, cooked, cbreak, canonical and non-canonical).
- The ioctl request interface to the terminal driver, one of the favourite problem areas in porting terminal-related software.
- The POSIX.1 *termios* request interface.

The documentation of every driver describes at least two different modes of treating terminal input. The Seventh Edition and BSD drivers define three:

- In *raw* mode, the read system call passes input characters to the caller exactly as they are entered. No processing takes place in the driver. This mode is useful for programs which want to interpret characters themselves, such as full-screen editors.
- *cooked* mode interprets a number of special characters, including the new line character  $\n\Lambda$  read call will terminate on a  $\Lambda$ . This is the normal mode used by programs that don't want to be bothered by the intricacies of terminal programming.
- *cbreak* mode performs partial interpretation of the special characters, this time not including \n. *cbreak* mode is easier to use than raw mode, and is adequate for many purposes. It's a matter of taste whether you prefer this to raw mode or not.

By contrast, termio and termios specify two different processing modes for terminal input:

- *canonical*\* mode performs significant processing on input before passing it to the calling function. Up to 21 input special characters may be used to tell the driver to do things as varied as start and stop output, to clear the input buffer, to send signals to the process and to terminate a line in a number of different ways.
- *Non-canonical* input mode, in which the driver does not interpret input characters specially (this corresponds roughly to BSD *cbreak* mode).

In fact, subdividing the terminal operation into modes is an oversimplification: a large number of flags modify the operational modes. Later in the chapter we'll look at how to set these modes with termios.

## Typical terminal code

This is all rather abstract: let's look at a simple example: a program wants to read a single character from the terminal. To do this, it needs to set raw or non-canonical mode, read the character, and then reinstate the previous mode. For the old terminal driver, the code looks like Example 15-1:

```
Example 15−1:
struct sgttyb initial_status; /* initial termios flags */
struct sgttyb raw_status; /* and the same with icanon reset */
ioctl (stdin, TIOCGETA, &initial_status); <br> /* get attributes */ raw_status = initial_status; <br> /* make a copy */
raw\_status = initial\_status;raw_status.sg_flags |= RAW; /* and set raw mode */
```
\* The word *canon* refers to (religious) law: the intent is that this should be the correct or standard way to handle input characters. See the *New Hacker's Dictionary* for a long discussion of the term.

#### *Example 15−1: (continued)*

```
ioctl (stdin, TIOCSETN, &raw_status); /* set the new terminal flags */
puts ("? ");
if ((reply = getchar ()) != '\n') /* get a reply */
 puts (\sqrt[n]{n}); /* and finish the line */
ioctl (stdin, TIOCSETN, &initial_status); /* set the old terminal flags */
```
With the System V *termio* driver, it would look like Example 15-2:

#### *Example 15−2:*

```
struct termio initial_status; /* initial termio flags */
struct termio noicanon_status; \frac{1}{2} /* and the same with icanon reset */
ioctl (stdin, TCGETA, &initial_status); /* get attributes */
noicanon_status = initial_status; /* make a copy */
noicanon_status.c_lflag &= ~ICANON; \frac{1}{2} /* and turn icanon off */
ioctl (stdin, TCSETA, &noicanon_status); /* set non-canonical mode */
puts ("? ");
if ((reply = getchar ()) != '\n') /* get a reply */
 puts ("\n'); /* and finish the line */
ioctl (stdin, TCSETA, &initial_status)) /* reset old terminal mode */
```
Don't rely on code like this to be *termio* code: *termios* code can look almost identical. Correct *termios* code uses the *termios* functions which we will look at on page 265, and looks like Example 15-3:

#### *Example 15−3:*

```
struct termios initial status; \frac{1}{2} /* initial termios flags */
struct termios noicanon_status; \frac{1}{2} /* and the same with icanon reset */
tcgetattr (stdin, &initial_status)l /* get current attributes */
noicanon_status = initial_status; /* make a copy */
noicanon status.c_lflag &= ~ICANON; /* and turn icanon off */
tcsetattr (stdin, TCSANOW, &noicanon_status); /* set non-canonical mode */
puts ("? ");
if ((reply = getchar ()) != '\n') /* get a reply */
 puts ("\n'); /* and finish the line */
tcsetattr (stdin, TCSANOW, &initial_status); /* reset old terminal mode */
```
## Terminology

Before we start, it's a good idea to be clear about a few terms that are frequently confused:

• All terminal drivers buffer I/O in two *queues*, an input queue and an output queue. The input queue contains characters that the user has entered and the process has not yet read. The output queue contains characters that the process has written but that have not yet been output to the terminal. These queues are maintained inside the terminal driver. Don't confuse them with buffers maintained in the process data space by the *stdio* routines.

- The term *flush* can mean to discard the contents of a queue, or to wait until they have all been output to the terminal. Most of the time it means to discard the contents, and that's how we'll use it in this chapter.
- The term *drain* means to wait until the contents of the output queue have been written to the terminal. This is also one of the meanings of *flush*.
- *Special characters*, frequently called *control characters*, are input characters that cause the terminal driver to do something out of the ordinary. For example, CTRL-D usually causes the terminal driver to return an end-of-file indication. The term *special characters* is the better term, since you can set them to characters that are not ASCII control characters. For example, even today, the default erase character in System V is #: it's a special character, but not an ASCII control character.
- The *baud rate* of a modem is the number of units of information it can transmit per second. Modems are analogue devices that can represent multiple bits in a single unit of information — modern modems encode up to 6 bits per unit. For example, a modern V.32bis modem will transfer 14400 bits per second, but runs at only 2400 baud. Baud rates are of interest only to modem designers.
- As the name indicates, the *bit rate* of a serial line indicates how many bits it can transfer per second. Bit rates are often erroneously called *baud rates*, even in official documentation. The number of bytes transferred per second depends on the configuration: normally, an asynchronous serial line will transmit one start bit and one stop bit in addition to the data, so it transmits 10 bits per byte.
- *break* is an obsolescent method to signal an unusual condition over an asynchronous line. Normally, a continuous voltage or current is present on a line except when data is being transferred. Break effectively breaks (disconnects) the line for a period between .25 and .5 second. The serial hardware detects this and reports it separately. One of the problems with break is that it is intimately related to the serial line hardware.
- *DCE* and *DTE* mean *data communication equipment* and *data terminal equipment* respectively. In a modem connection, the modem is the DCE and both terminal and computer are DTEs. In a direct connect, the terminal is the DTE and the computer is the DCE. Different cabling is required for these two situations.
- *RS-232*, also known as *EIA-232*, is a standard for terminal wiring. In Europe, it is sometimes referred to as *CCITT V.24*, though V.24 does not in fact correspond exactly to RS-232. It defines a number of signals, listed in Table 15-1.

*Table 15−1: RS-232 signals*

| RS-232     |     |                                                                          |
|------------|-----|--------------------------------------------------------------------------|
| name       | pin | purpose                                                                  |
| PG         | 1   | Protective ground. Used for electrical grounding only.                   |
| TxD        | 2   | Transmitted data.                                                        |
| <b>RxD</b> | 3   | Received data.                                                           |
| RTS        | 4   | Request to send. Indicates that the device has data to output.           |
| <b>CTS</b> | 5   | Clear to send. Indicates that the device can receive input. Can be used  |
|            |     | with RTS to implement flow control.                                      |
| <b>DSR</b> | 6   | Data set ready. Indicates that the modem (data set in older parlance) is |
|            |     | powered on.                                                              |
| SG         | 7   | Signal ground. Return for the other signals.                             |
| DCD        | 8   | Carrier detect. Indicates that the modem has connection with another     |
|            |     | modem.                                                                   |
| DTR.       | 20  | Data terminal ready. Indicates that the terminal or computer is ready to |
|            |     | talk to the modem.                                                       |
| RI         | 22  | Ring indicator. Raised by a modem to indicate that an incoming call is   |
|            |     | ringing.                                                                 |

*Table 15−1: RS-232 signals (continued)*

For more details about RS-232, see *RS-232 made easy*, second edition by Martin Seyer.

## Terminal data structures

In this section, we'll take a detailed look at the data structures you're likely to encounter when porting software from a different platform. I have included typical literal values for the macros. *Don't ever use these values!* They're not guaranteed to be correct for every implementation, and they're included only to help you if you find that the program includes literals rather than macro names. When writing code, always use the names.

## Old terminal driver definitions

In the Seventh Edition, most ioctl calls that took a parameter referred to a struct sgttyb, which was defined in */usr/include/sgtty.h*:

```
struct sgttyb
 {
 char sg_ispeed; \hfill\mbox{\hspace{15mm}}char sq ospeed; \frac{1}{4} output bit rate code */
 char sq_erase; 4 \times 10^{-4} erase character 4/char sg_kill; \frac{1}{2} /* kill character */
 int sg_flags; \frac{1}{5} /* Terminal flags (see Table 15-3) */
 char sg_nldly; <br> $\tt /* delay after \n character */
 char sq_crdly; \angle /* delay after \r character */
 char sg_htdly; /* delay after tab character */
 char sg_vtdly; \angle /* delay after vt character */
 char sg_width; /* terminal line width */
```

```
char sg_length; \hfill\mbox{\hspace{0.8cm}/} \star terminal page length \star/};
```
The bit rates in sg\_ispeed and sg\_ospeed are encoded, and allow only a certain number of speeds:

| Parameter         | value | meaning           |
|-------------------|-------|-------------------|
| BΩ                | O     | hang up phone     |
| <b>B50</b>        | 1     | 50 bits/second    |
| <b>B75</b>        | 2     | 75 bits/second    |
| B110              | 3     | 110 bits/second   |
| B134              | 4     | 134.5 bits/second |
| B150              | 5     | 150 bits/second   |
| <b>B200</b>       | 6     | 200 bits/second   |
| B300              | 7     | 300 bits/second   |
| B600              | 8     | 600 bits/second   |
| B1200             | 9     | 1200 bits/second  |
| B1800             | 10    | 1800 bits/second  |
| B <sub>2400</sub> | 11    | 2400 bits/second  |
| B4800             | 12    | 4800 bits/second  |
| B9600             | 13    | 9600 bits/second  |
| <b>FXTA</b>       | 14    | External A        |
| F.XTR             | 15    | External B        |

*Table 15−2: Seventh Edition bit rate codes*

The field sg\_flags contains a bit map specifying the following actions:

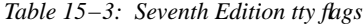

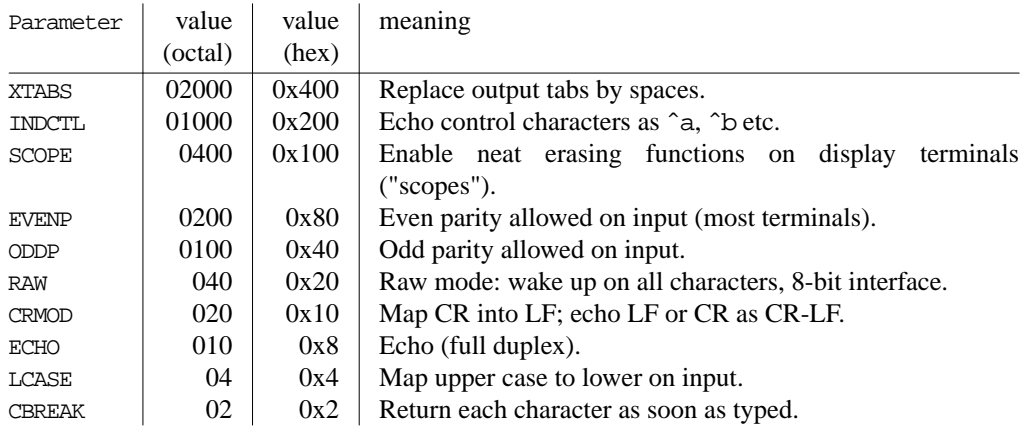

*Table 15−3: Seventh Edition tty flags (continued)*

| Parameter | value<br>(octal) | value<br>(hex) | meaning                 |
|-----------|------------------|----------------|-------------------------|
| TANDEM    | 01               | 0x1            | Automatic flow control. |

A second structure defines additional special characters that the driver interprets in cooked mode. They are stored in a struct tchars, which is also defined in */usr/include/sgtty.h*:

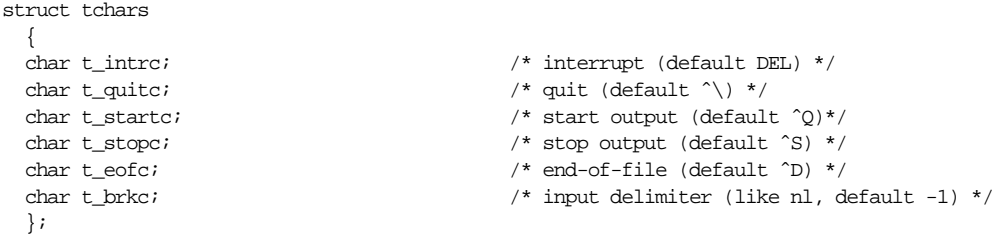

Each of these characters can be disabled by setting it to -1 (octal 0377), as is done with the default t\_ brkc. This means that no key can invoke its effect.

## termio and termios structures

The System V terminal driver defines a struct termio to represent the data that the Seventh Edition driver stored in sgttyb and tchars. In POSIX.1 termios, it is called struct termios. Both are very similar: compared to the Seventh Edition, they appear to have been shorter by moving the special characters, which in sgttyb were stored as individual elements, into the array c\_cc:

```
struct termio
   {
   unsigned short c_iflag; <br> /* input modes */
   unsigned short c_oflag; \sqrt{ } /* output modes */
   unsigned short c_cflag; \frac{1}{2} /* control modes */
   unsigned short c_lflag; \frac{1}{2} /* local modes */
   \begin{tabular}{ll} char c_line; & & \mbox{\emph{{\small \texttt{A}}$}} & \mbox{\small \texttt{A}$} & \mbox{\small \texttt{A}$} & \mbox{\small \texttt{A}$} & \mbox{\small \texttt{A}$} & \mbox{\small \texttt{A}$} & \mbox{\small \texttt{A}$} & \mbox{\small \texttt{A}$} & \mbox{\small \texttt{A}$} & \mbox{\small \texttt{A}$} & \mbox{\small \texttt{A}$} & \mbox{\small \texttt{A}$} & \mbox{\small \texttt{A}$} & \mbox{\small \texttt{A}$} & \mbox{\smallunsigned char c_cc [NCC];
   long c_ispeed; /* input speed, some termios */
   long c_ospeed; <br> \hspace{3cm}/\star \hspace{3cm} \text{output speed, some terms} \hspace{3cm} \star/};
```
The variable c\_line specifies the line discipline. It is defined in termio, and not in the POSIX.1 termios standard, but some System V versions of termios have it anyway. NCC is the number of special characters. We'll look at them after the flags.

Not all versions of System V define the members c\_ispeed and c\_ospeed. Instead, they encode the line speed in c\_cflag. The correct way to access them is via the termios utility functions cfgetispeed, cfsetispeed, cfgetospeed, cfsetospeed and cfsetspeed, which we will discuss on page 265. To make matters worse, some older System V termios implementations supplied c\_ispeed and c\_ospeed, but the implementation didn't use them. In addition, many systems cannot handle different input and output speeds, so setting one

speed automatically sets the other as well.

c\_iflag, c\_oflag, c\_cflag and c\_lflag (a total of 128 possible bits) take the place of the Seventh Edition sg\_flags.

#### c\_iflag

c\_iflag specifies how the driver treats terminal input:

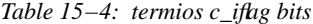

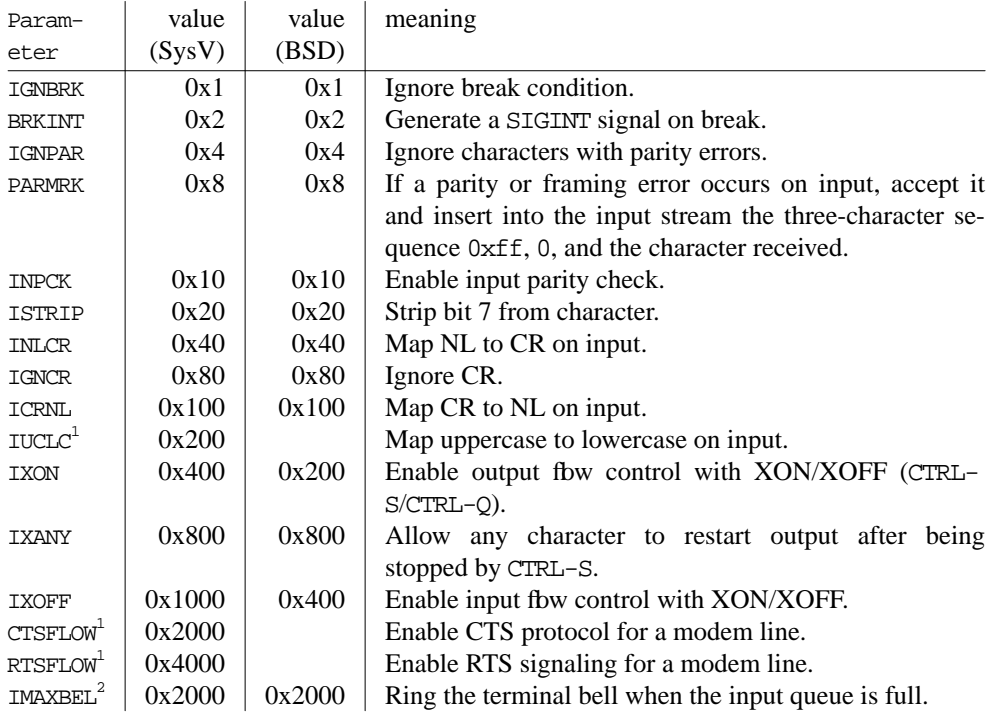

<sup>1</sup> not in POSIX.1 or BSD.

 $2^{2}$  not in POSIX.1 and some versions of System V.

A couple of these flags are not portable:

- IUCLC maps lower case to upper case: if you enter a lower case character, it is converted to an upper case character and echos that way. Many people consider this a bug, not a feature. There's no good way to implement this on a non-System V system. If you *really* want to have this behaviour, you'll have to turn off echo and provide an echo from the program.
- CTSFLOW and RTSFLOW specify flow control via the RS-232 signals CTS and RTS. These are control flags, of course, not input flags, but some versions of System V put them here

for backward compatibility with XENIX. Some other versions of System V don't define them at all, and BSD systems and yet other System V systems supply them in c\_cflags, where they belong.

c\_oflag specifies the behaviour on output.

| Param-                      | value   | value | meaning                               |
|-----------------------------|---------|-------|---------------------------------------|
| eter                        | (SysV)  | (BSD) |                                       |
| <b>OPOST</b>                | 0x1     | 0x1   | Postprocess output.                   |
| OLCUC <sup>1</sup>          | 0x2     |       | Map lower case to upper on output.    |
| <b>ONLCR</b>                | 0x4     | 0x2   | Map NL to CR-NL on output.            |
| <b>OCRNL</b>                | 0x8     | 0x8   | Map CR to NL on output.               |
| <b>ONOCR</b>                | 0x10    | 0x10  | Suppress CR output at column 0.       |
| ONLRET                      | 0x20    | 0x20  | NL performs CR function.              |
| OFILL                       | 0x40    | 0x40  | Use fill characters for delay.        |
| OFDEL                       | 0x80    | 0x80  | Fill is DEL if set, otherwise NUL.*   |
| $\texttt{NLDLY}^\mathbb{1}$ | 0x100   |       | Mask bit for new-line delays:         |
| NL <sub>0</sub>             | 0x0     |       | No delay after NL.                    |
| NL <sub>1</sub>             | 0x100   |       | One character delay after NL.         |
| $\text{CRDLY}^{\bar{1}}$    | 0x600   |       | Mask bits for carriage-return delays: |
| CR <sub>0</sub>             | 0x0     |       | No delay after CR.                    |
| CR1                         | 0x200   |       | One character delay after CR.         |
| CR2                         | 0x400   |       | Two characters delay after CR.        |
| CR3                         | 0x600   |       | Three characters delay after CR.      |
| TABDLY $^{\bar{1}}$         | 0x18000 |       | Mask bits for horizontal-tab delays:  |
| TAB <sub>0</sub>            | 0x0     |       | No delay after HT.                    |
| TAB1                        | 0x800   |       | One character delay after HT.         |
| TAB <sub>2</sub>            | 0x1000  |       | Two characters delay after HT.        |
| TAB3                        | 0x1800  |       | Expand tabs to spaces.                |
| $BSDLY^1$                   | 0x2000  |       | Mask bit for backspace delays:        |
| BS <sub>0</sub>             | 0x0     |       | No delay after BS.                    |
| BS1                         | 0x2000  |       | One character delay after BS.         |
| $\mathtt{VTDLY}^1$          | 0x4000  |       | Mask bit for vertical-tab delays:     |
| VT0                         | 0x0     |       | No delay after VT.                    |
| VT1                         | 0x4000  |       | One character delay after VT.         |
| $\texttt{FFDLY}^\mathbf{1}$ | 0x8000  |       | Mask bit for form-feed delays:        |
| FF <sub>0</sub>             | 0x0     |       | No delay after FF.                    |
| FF1                         | 0x8000  |       | One character delay after FF.         |

*Table 15−5: termios c\_oflag bits*

\* The ASCII character represented by binary 0 (the C character constant \0). Not to be confused with the null pointer, which in C is usually called NULL.

## *Table 15−5: termios c\_oflag bits (continued)* <sup>1</sup> not in POSIX.1 or BSD.

A number of these flags are not portable:

- System V supplies a large number of flags designed to compensate for mechanical delays in old hardcopy terminal equipment. It's doubtful that any of this is needed nowadays. If you do have an unbuffered hardcopy terminal connected to your BSD machine, and it loses characters at the beginning of a line or a page, you should check whether CTS/RTS fbw control might not help. Or you could buy a more modern terminal.
- OLCUC is obsolete, of course, but if that old hardcopy terminal also doesn't support lower-case, and it doesn't upshift lower-case characters automatically, you'll have to do it programatically.

c\_cflag specifies hardware control aspects of the terminal interface:

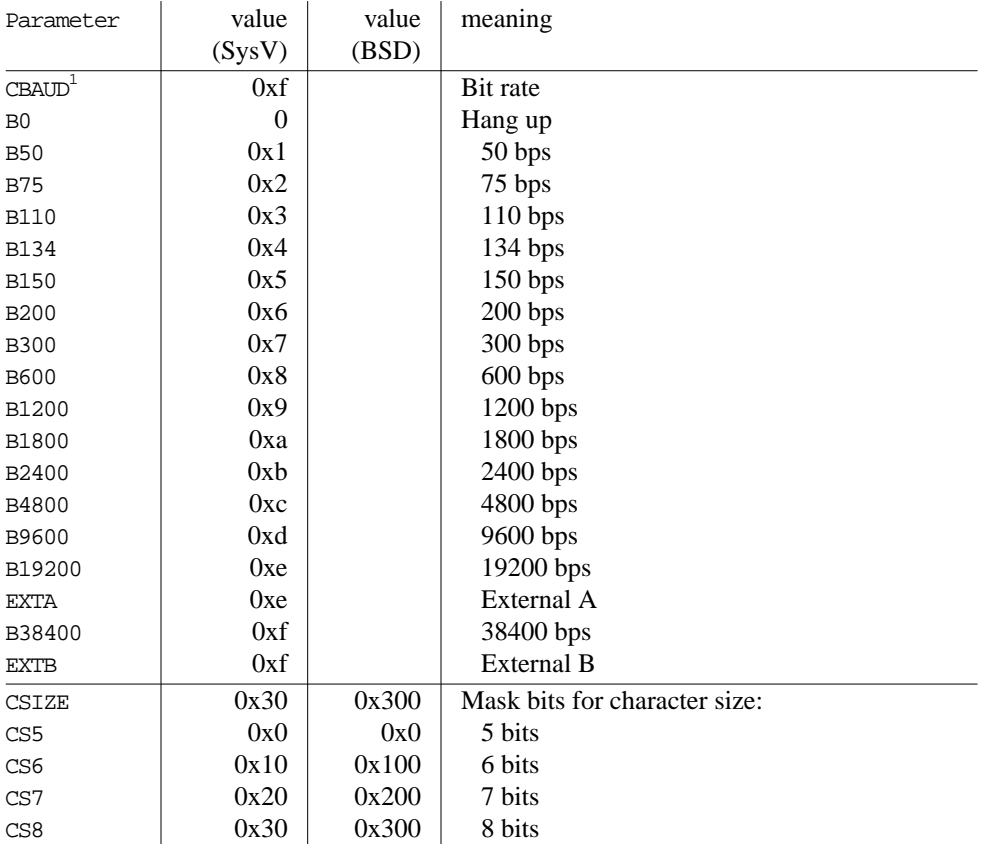

*Table 15−6: termios c\_cflag bits*

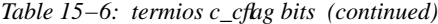

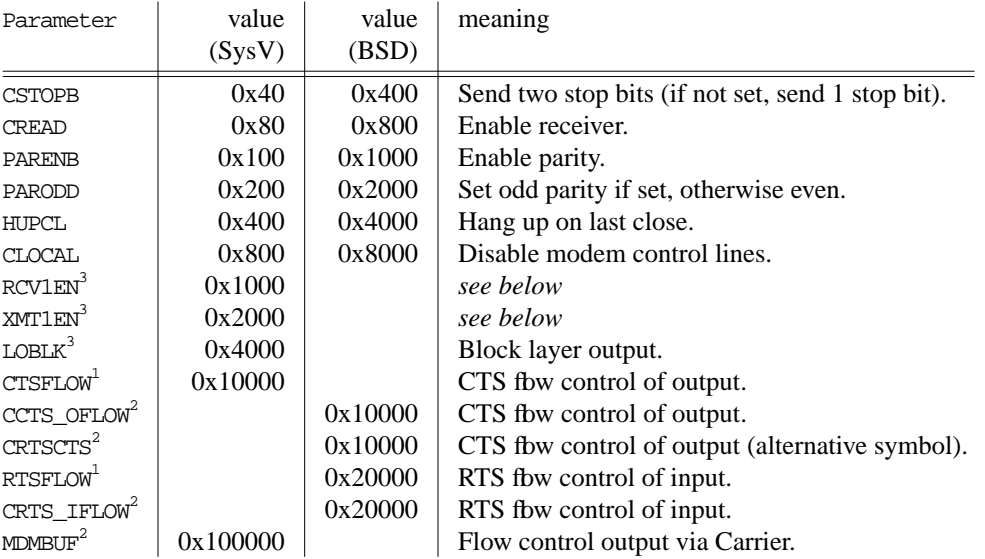

<sup>1</sup> speeds are encoded differently in BSD—see below.

 $2$  not in POSIX.1 or System V.

<sup>3</sup> not in POSIX.1 or BSD.

Again, some of these fags are only available on specific platforms:

- RCV1EN and XMT1EN are defined in some System V header files, but they are not documented.
- BSD systems supply CRTS\_IFLOW and CCTS\_OFLOW for RS-232 fbw control. Some System V systems supply RTSFLOW and CTSFLOW to mean the same thing, but other System V systems don't support it, and other systems again put these flags in c\_iflag.

c\_lflag specifies the behaviour specific to the line discipline. This flag varies so much between System V and BSD that it's easier to put them in separate tables. Table 15-7 describes the standard System V line discipline, and Table 15-8 describes the standard BSD line discipline,

*Table 15−7: System V termios c\_lflag bits*

|        | $\text{Param}$   value   meaning                                           |
|--------|----------------------------------------------------------------------------|
| eter   |                                                                            |
| ISIG   | $0x1$ Allow the characters INTR, QUIT, SUSP and DSUSP to generate signals. |
| ICANON | $0x2$   Enable canonical input (erase and kill processing).                |

| Param-        | value | meaning                                                                  |
|---------------|-------|--------------------------------------------------------------------------|
| eter          |       |                                                                          |
| XCASE         | 0x4   | In conjunction with ICANON, map upper/lower case to an upper-case only   |
|               |       | terminal. Lower case letters are displayed in upper case, and upper case |
|               |       | letters are displayed with a preceding backslash $(\cdot)$ .             |
| <b>ECHO</b>   | 0x8   | Enable echo.                                                             |
| <b>ECHOE</b>  | 0x10  | Erase character removes character from screen.                           |
| <b>ECHOK</b>  | 0x20  | Echo NL after line kill character.                                       |
| <b>ECHONL</b> | 0x40  | Echo NL even if echo is off.                                             |
| <b>NOFLSH</b> | 0x80  | Disable flush after interrupt or quit.                                   |
|               |       |                                                                          |

*Table 15−7: System V termios c\_lflag bits (continued)*

Here's the BSD version:

*Table 15−8: BSD termios c\_lflag bits*

| Parameter               | value      | meaning                                                         |
|-------------------------|------------|-----------------------------------------------------------------|
| ECHOKE <sup>1</sup>     | 0x1        | Line kill erases line from screen.                              |
| <b>ECHOE</b>            | 0x2        | Erase character removes character from screen.                  |
| <b>ECHOK</b>            | 0x4        | Echo NL after line kill character.                              |
| <b>ECHO</b>             | 0x8        | Enable echo.                                                    |
| <b>ECHONL</b>           | 0x10       | Echo NL even if echo is off.                                    |
| $FCHOPRT+$              | 0x20       | Visual erase mode for hardcopy.                                 |
| ECHOCTL                 | 0x40       | Echo control chars as $\hat{C}$ Char).                          |
| ISIG                    | 0x80       | Enable signals INTR, QUIT, SUSP and DSUSP.                      |
| <b>ICANON</b>           | 0x100      | Enable canonical input (erase and kill processing).             |
| ALTWERASE <sup>1</sup>  | 0x200      | Use alternate WERASE algorithm. Instead of erasing back to      |
|                         |            | the first blank space, erase back to the first non-alphanumeric |
|                         |            | character.                                                      |
| <b>IEXTEN</b>           | 0x400      | Enable DISCARD and LNEXT.                                       |
| EXTPROC <sup>1</sup>    | 0x800      | This fag carries the comment "External processing". Apart       |
|                         |            | from that, it appears to be undocumented.                       |
| TOSTOP                  | 0x400000   | If a background process attempts output, send a SIGTTOU to      |
|                         |            | it. By default this stops the process.                          |
| FLUSHO <sup>1</sup>     | 0x800000   | Status return only: output being flushed.                       |
| NOKERNINFO <sup>1</sup> | 0x2000000  | Prevent the STATUS character from displaying information on     |
|                         |            | the foreground process group.                                   |
| $P$ FMDT $N^{\perp}$    | 0x20000000 | Pending input is currently being redisplayed.                   |
| <b>NOFLSH</b>           | 0x80000000 | Don't flish input and output queues after receiving SIGINT or   |
|                         |            | SIGQUIT.                                                        |

<sup>1</sup> not in POSIX.1.

Converting the c\_lflag bits is even more of a problem:

- XCASE is part of the System V upper case syndrome that we saw with  $c$  if lag and c\_oflag.
- BSD offers a number of echo flags that are not available in System V. In practice, this is a cosmetic difference in the way input works. Consider a BSD program with a line like:

term.c\_lflag = ECHOKE | ECHOE | ECHOK | ECHOCTL;

This will fail to compile under System V because ECHOKE and ECHOCTL are undefined. You can probably ignore these flags, so the way to fix it would be something like:

```
term.c_lflag = ECHOE | ECHOK
#ifdef ECHOKE
               | ECHOKE
#endif
#ifdef ECHOCTL
               | ECHOCTL
#endif
              ;
```
Note the lonesome semicolon on the last line.

- The flags FLUSHO and PENDIN are status flags that cannot be set. There's no way to get this information in System V.
- NOKERNINFO refers to the STATUS character, which we will see below. This is not supported in System V.

special characters

The number of special characters has increased from 6 in the Seventh Edition (struct tchars) to8in termio and a total of 20 in termios (though 4 of the termios special characters are "reserved"— in other words, not defined). Despite this number, there is no provision for redefining CR and NL.

|           | Index in |         | Index in |         |                               |
|-----------|----------|---------|----------|---------|-------------------------------|
|           | $C_{C}$  | Default | c cc     | Default |                               |
| Name      | (SysV)   | (SysV)  | (BSD)    | (BSD)   | Function                      |
| <b>CR</b> | (none)   | \r      | (none)   | \r      | Go to beginning of line. In   |
|           |          |         |          |         | canonical and cooked modes,   |
|           |          |         |          |         | complete a read request.      |
| NL        | (none)   | \n      | (none)   | \n      | End line. In canonical<br>and |
|           |          |         |          |         | cooked modes, complete a read |
|           |          |         |          |         | request.                      |
| VINTR     | 0        | DEL     | 8        | CTRL-C  | Generate an SIGINT signal.    |

*Table 15−9: termio and termios special characters*

|                        | Index in       |            | Index in       |                  |                                     |
|------------------------|----------------|------------|----------------|------------------|-------------------------------------|
|                        | $C_{C}$        | Default    | c cc           | Default          |                                     |
| Name                   | (SysV)         | (SysV)     | (BSD)          | (BSD)            | Function                            |
| VQUIT                  | 1              | $CTRL-$    | 9              | $CTRL-$          | Generate a SIGQUIT signal.          |
| VERASE                 | $\overline{2}$ | $\#^4$     | 3              | <b>DEL</b>       | Erase last character.               |
| <b>VKILL</b>           | 3              | $\omega^4$ | 5              | CTRL-U           | Erase current input line.           |
| <b>VEOF</b>            | 4              | CTRL-D     | $\overline{0}$ | CTRL-D           | Return end-of-fi le indication.     |
| <b>VEOL</b>            | 5              | <b>NUL</b> | 1              | $\backslash$ 377 | Alternate end-of-line character.    |
| VEOL2 <sup>1</sup>     | 6              | NUL        | $\overline{2}$ | $\backslash$ 377 | Alternate end-of-line character.    |
| $\text{VSWTCH}^{1,-2}$ | 7              | NUL        |                |                  | shl layers: switch shell.           |
| <b>VSTART</b>          | 8              | CTRL-Q     | 12             | CTRL-Q           | Resume output after stop.           |
| <b>VSTOP</b>           | 9              | CTRL-S     | 13             | CTRL-S           | Stop output.                        |
| <b>VSUSP</b>           | 10             | $CTRL-Z$   | 10             | $CTRL-Z$         | Generate a<br>SIGTSTP<br>signal     |
|                        |                |            |                |                  | when typed.                         |
| VDSUSP <sup>1</sup>    | 11             | CTRL-Y     | 11             | CTRL-Y           | Generate a<br>SIGTSTP<br>signal     |
|                        |                |            |                |                  | when the character is read.         |
| VREFRINT <sup>1</sup>  | 12             | $CTRL-R$   | 6              | CTRL-R           | Redisplay all characters in the     |
|                        |                |            |                |                  | input queue (in other words,        |
|                        |                |            |                |                  | characters that have been input     |
|                        |                |            |                |                  | but not yet read by<br>any          |
|                        |                |            |                |                  | process). The term "print" re-      |
|                        |                |            |                |                  | calls the days of harcopy termi-    |
|                        |                |            |                |                  | nals.                               |
| VDISCARD <sup>1</sup>  | 13             | CTRL-O     | 15             | CTRL-O           | Discard all terminal output until   |
|                        |                |            |                |                  | another DISCARD character ar-       |
|                        |                |            |                |                  | rives, more input is typed or the   |
|                        |                |            |                |                  | program clears the condition.       |
| VWERASE <sup>1</sup>   | 14             | CTRL-W     | $\overline{4}$ | CTRL-W           | Erase the preceding word.           |
| VLNEXT <sup>1</sup>    | 15             | CTRL-V     | 14             | CTRL-V           | Interpret next character literally. |
| VSTATUS <sup>1,3</sup> |                |            | 18             | $\backslash$ 377 | Send a SIGINFO signal to the        |
|                        |                |            |                |                  | foreground process group. If        |
|                        |                |            |                |                  | NOKERNINFO is not set, the ker-     |
|                        |                |            |                |                  | nel also prints a status message    |
|                        |                |            |                |                  | on the terminal.                    |
|                        |                |            |                |                  |                                     |

*Table 15−9: termio and termios special characters (continued)*

 $1$  not in POSIX.1.

<sup>2</sup> shl layers are a System V method of multiplexing several shells on one terminal. They are not supported on BSD systems.

<sup>3</sup> not supported on System V.

<sup>4</sup> These archaic, teletype-related values are still the default for System V. The file */usr/include/sys/termio.h* contains alternative definitions (VERASE set to CTRL-H and VKILL set to CTRL-X), but these need to be specifically enabled by defining the preprocessor variable \_NEW\_TTY\_CTRL.

You will frequently see these names without the leading V. For example, the *stty* program refers to VQUIT as QUIT.

## Terminal driver modes

Depending on the driver, it looks as if you have a choice of two or three operational modes on input:

- With the termio and termios drivers, you have the choice of canonical and non-canonical mode.
- With the old terminal driver, you have the choice of *raw*, *cooked* and *cbreak* modes.

This distinction is not as clear-cut as it appears: in fact, you can set up both drivers to do most things you want.

## Canonical mode

To quote Richard Stevens' *Advanced Programming in the UNIX environment*: "Canonical mode is simple"—it takes only about 30 pages for a brief description. For an even simpler description: everything in the rest of this chapter applies to canonical mode unless otherwise stated.

## Non-canonical mode

Non-canonical mode ignores all special characters except *INTR*, *QUIT*, *SUSP*, *STRT*, *STOP*, *DISCARD* and *LNEXT*. If you don't want these to be interpreted, you can disable them by setting the corresponding entry in tchars to \_POSIX\_VDISABLE.

The terminal mode has a strong influence on how a read from a terminal completes. In canonical mode, a read request will complete when the number of characters requested has been input, or when the user enters one of the characters CR, NL, *VEOL* or (where supported) *VEOL2*. In non-canonical mode, no special character causes a normal read completion. The way a read request completes depends on two variables, *MIN* and *TIME*. *MIN* represents a minimum number of characters to be read, and *TIME* represents a time in units of 0.1 second. There are four possible cases:

- 1. Both *MIN* and *TIME* are non-zero. In this case, a read will complete when either *MIN* characters have been entered or *TIME*/10 seconds have passed since a character was entered. The timer starts when a character is entered, so at least one character must be entered for the read to complete.
- 2. *MIN* is non-zero, *TIME* is zero. In this case, the read will not complete until *MIN* characters have been entered.
- 3. *MIN* is zero and *TIME* is non-zero. The read will complete after entering one character or after *TIME/10* seconds. In the latter case, 0 characters are returned. This is not the same as setting *MIN* to 1 and leaving *TIME* as it is: in this case, the read would not

complete until at least one character is entered.

4. Both *MIN* and *TIME* are set to 0. In this case, read returns immediately with any characters that may be waiting.

If *MIN* is non-zero, it overrides the read count specified to read, even if read requests less than *MIN* characters: the remaining characters are kept in the input queue for the next read request. This can have the unpleasant and confusing effect that at first nothing happens when you type something in, and then suddenly multiple reads complete.

Non-canonical mode does not interpret all the special characters, but it needs space to store *MIN* and *TIME*. In 4.4BSD, two of the reserved characters are used for this purpose. Most other implementations, including XENIX, System V and some older BSDs do it differently, and this can cause problems:

- The value of *VEOF* is used for *VMIN*. This value is normally CTRL-D, which is decimal 4: if you switch from canonical to non-canonical mode and do not change *MIN*, you may find that a read of a single character will not complete until you enter a total of four characters.
- The value of *VEOL* is used for *TIME*. This is normally 0.

## Raw mode

Raw mode does almost no interpretation of the input stream. In particular, no special characters are recognized, and there is no timeout. The non-canonical mode variables *MIN* and *TIME* do not exist. The result is the same as setting *MIN* to 1 and *TIME* to 0 in non-canonical mode.

## Cooked mode

The cooked mode of the old terminal driver is essentially the same as canonical mode, within the limitations of the driver data structures—termios offers some features that are not available with the old terminal driver, such as alternate end-of-line characters.

## Cbreak mode

To quote the Seventh Edition manual:

*CBREAK is a sort of half-cooked (rare?) mode.*

In terms of termios, it is quite close to non-canonical mode: the only difference is that cbreak mode turns off echo. Non-canonical mode does not specify whether echo is on or off.

## Emulating old terminal driver modes

Table 15-10 illustrates how you can define old driver terminal modes with termios. You'll see that a large number of entries are not defined: raw and cbreak modes do not specify how these

parameters are set. You can set them to whatever you feel appropriate.

*Table 15−10: Defining terminal modes with termios*

| Flag          | raw  | chreak      |  |  |
|---------------|------|-------------|--|--|
|               | mode | mode        |  |  |
| <b>BRKINT</b> | off  | on          |  |  |
| <b>INPCK</b>  | off  | on          |  |  |
| <b>ISTRIP</b> | off  | not defined |  |  |
| <b>ICRNL</b>  | off  | not defined |  |  |
| <b>IXON</b>   | off  | not defined |  |  |
| OPOST         | off  | not defined |  |  |
| CSIZE         | CS8  | not defined |  |  |
| <b>PARENB</b> | off  | not defined |  |  |
| <b>ECHO</b>   | off  | off         |  |  |
| ISIG          | off  | not defined |  |  |
| <b>ICANON</b> | off  | off         |  |  |
| <b>IEXTEN</b> | off  | not defined |  |  |
| VMIN          | 1    | 1           |  |  |
| VTIME         | O    | O           |  |  |

## gtty and stty

You may still occasionally run into the system calls stty and gtty, which are leftovers from the Seventh Edition. You can replace stty with the ioctl function TIOCSETP, and you can replace gtty with the ioctl request TIOCGETP. Read more on both these requests on page 257.

## The Linux terminal driver

Linux has the great advantage of being a recent development, so it doesn't have a number of the warts of older terminal drivers. It goes to some trouble to be compatible, however:

- In addition to POSIX.1 *termios*, the kernel also directly supports System V *termio*.
- The library *libbsd.a* includes ioctl calls for the old terminal driver, which Linux users call the BSD driver.
- The only line discipline you can expect to work under Linux is the standard tty line discipline N\_TTY.

## ioctl

ioctl is the file system catchall: if there isn't any other function to do the job, then somebody will bend ioctl to do it. Nowhere is this more evident than in terminal I/O handling. As a result of this catchall nature, it's not easy to represent ioctl parameters in C.

We'll look at the semantics first. The ioctl function call takes three parameters:

- 1. A file number.
- 2. A *request*, which we'll look at in more detail in the next section.
- 3. When present, the meaining is defined by the request. It could be an integer, another request code or a pointer to some structure defined by the request.

## ioctl request codes

The key to understanding ioctl is the request code. Request codes are usually subdivided into a number of fields. For example, 4.4BSD defines four fields:

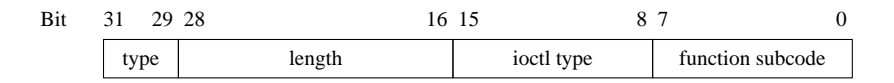

- The first three bits specify the type of parameter. IOC VOID ( $0x20$  in the first byte) specifies that the request takes no parameters,  $IOC_OUT (0x40$  in the first byte) specifies that the parameters are to be copied out of the kernel (in other words, that the parameters are to be returned to the user), and IOC\_IN (0x80 in the first byte) specifies that the parameters are to be copied in to the kernel (they are to be passed to ioctl).
- The next 13 bits specify the length of the parameter in bytes.
- The next byte specifies the type of request. This is frequently a mnemonic letter. In 4.4BSD, this field is set to the lower-case letter t for terminal ioctls.
- Finally, the last byte is a number used to identify the request uniquely.

This encoding depends heavily on the operating system. Other systems (especially, of course, 16 bit systems) encode things differently, but the general principle remains the same.

Both the request code and the third parameter, where present, do not map easily to C language data structures. As a result, the definition of the function varies significantly. For example, XENIX and BSD declare it as:

#include <sys/ioctl.h> int ioctl (int fd, unsigned long request, char \*argp)

and System V.4 has

```
#include <unistd.h>
int ioctl (int fs, int request, \frac{1}{2} /* arg */ ...);
```
Strictly speaking, since the request code is not a number, both int and unsigned long are incorrect, but they both do the job.

When debugging a program, it's not always easy to determine which request has been passed to ioctl. If you have the source code, you will see something like

```
ioctl (stdin, TIOCGETA, &termstat);
```
Unfortunately, a number of ioctl calls are embedded in libraries to which you probably don't have source, but you can figure out what's going on by setting a breakpoint on ioctl. In this example, when you hit the breakpoint, you will see something like:

```
(gdb) bt
#0 ioctl (file=0, request=1076655123, parameter=0xefbfd58c "") at ioctl.c:6
#1 0x10af in main () at foo.c:12
```
The value of request looks completely random. In hexadecimal it starts to make a little more sense:

```
(gdb) p/x request
$1 = 0x402c7413
```
If we compare this with the request code layout in the example above, we can recognize a fair amount of information:

- The first byte starts with  $0x40$ , IOC\_OUT: the parameter exists and defines a return value.
- The next 13 bits are  $0x2c$ , the length to be returned (this is the length of struct termios).
- The next byte is  $0x74$ , the ASCII character t, indicating that this is a terminal ioctl request.
- The last byte is  $0x13$  (decimal 19).

It's easy enough to understand this when it's deciphered like this, but doing it yourself is a lot different. The first problem is that there is no agreed place where the ioctl requests are defined. The best place to start is in the header file *sys/ioctl.h*, which in the case of 4.4BSD will lead you to the file *sys/ioccom.h* (*sys/sys/ioccom.h* in the 4.4BSD distribution). Here you will find code like:

```
#define IOCPARM_MASK 0x1fff /* parameter length, at most 13 bits */
#define IOCPARM_LEN(x) (((x) >> 16) & IOCPARM_MASK)
#define IOCBASECMD(x) ((x) & (IX) & (IOCPARM_MASK << 16))\#\text{define } IOCGROUP(x) \qquad ((x) \gg 8) \& 0xff)#define IOC_VOID 0x20000000 /* no parameters */
#define IOC_OUT 0x40000000 /* copy out parameters */
#define IOC_IN 0x80000000 /* copy in parameters */
```
These define the basic parts of the request. Next come the individual types of request:

```
#define _IOC(inout,group,num,len) \ pass a structure of length len as parameter
  (inout | ((len & IOCPARM_MASK) << 16) | ((group) << 8) | (num))
\begin{array}{lll} \text{\#define\_IO}(g,n) \qquad \text{\_IO}(\text{IOC\_VOLD}, \qquad (g), (n), 0) \qquad \textit{No parameter} \\ \text{\#define\_IOR}(g,n,t) \qquad \text{\_IOC}(\text{IOC\_OUT}, \qquad (g), (n), \text{ sizeof}(t)) \quad \textit{Return} \end{array}(g), (n), sizeof(t)) Return parameter from kernel
#define _IOW(g,n,t) _IOC(IOC_IN, (g), (n), sizeof(t)) Pass parameter to kernel
/* this should be _IORW, but stdio got there first */
#define _IOWR(g,n,t) _IOC(IOC_INOUT, (g), (n), sizeof(t)) Pass and return parameter
```
With these building blocks, we can now understand the real definitions:

```
#define TIOCSBRK _IO('t', 123) /* set break bit */
#define TIOCCBRK _IO('t', 122) /* clear break bit */
#define TIOCSDTR _IO('t', 121) /* set data terminal ready */
#define TIOCCDTR _IO('t', 120) /* clear data terminal ready */
#define TIOCGPGRP _IOR('t', 119, int) /* get pgrp of tty */
#define TIOCSPGRP _IOW('t', 118, int) /* set pgrp of tty */
```
These define four requests without parameters (\_IO), a request that returns an int parameter from the kernel (\_IOR), and a request that passes an int parameter to the kernel (\_IOW).

## Terminal ioctls

For a number of reasons, it's difficult to categorize terminal driver ioctl calls:

- As the terminal driver has changed over the course of time, some implementors have chosen to keep the old ioctl codes and give them new parameters. For example, the Seventh Edition call TIOCGETA returned the terminal parameters to a struct sgttyb. The same call in System V returns the values to a struct termio, and in 4.4BSD it returns the values to a struct termios.
- The documentation for many ioctl calls is extremely hazy: although System V supports the old terminal driver discipline, the documentation is very scant. Just because an ioctl function is not documented in the man pages doesn't mean that it isn't supported: it's better to check in the header files (usually something like *sys/termio.h* or *sys/termios.h*).
- Many ioctl calls seem to duplicate functionality. There are minor differences, but even they are treacherous. For example, in the Seventh Edition the TIOCSETA function drains the output queue and discards the content of the input queue before setting the terminal state. The same function in 4.4BSD performs the function immediately. To get the Seventh Edition behaviour, you need to use TIOCSETAF. The behaviour in System V is not documented, which means that you may be at the mercy of the implementor of the device driver: on one system, it may behave like the Seventh Edition, on another like 4.4BSD.

In the following sections, we'll attempt to categorize the most frequent ioctl functions in the

kind of framework that POSIX.1 uses for termios. Here's an index to the mess:

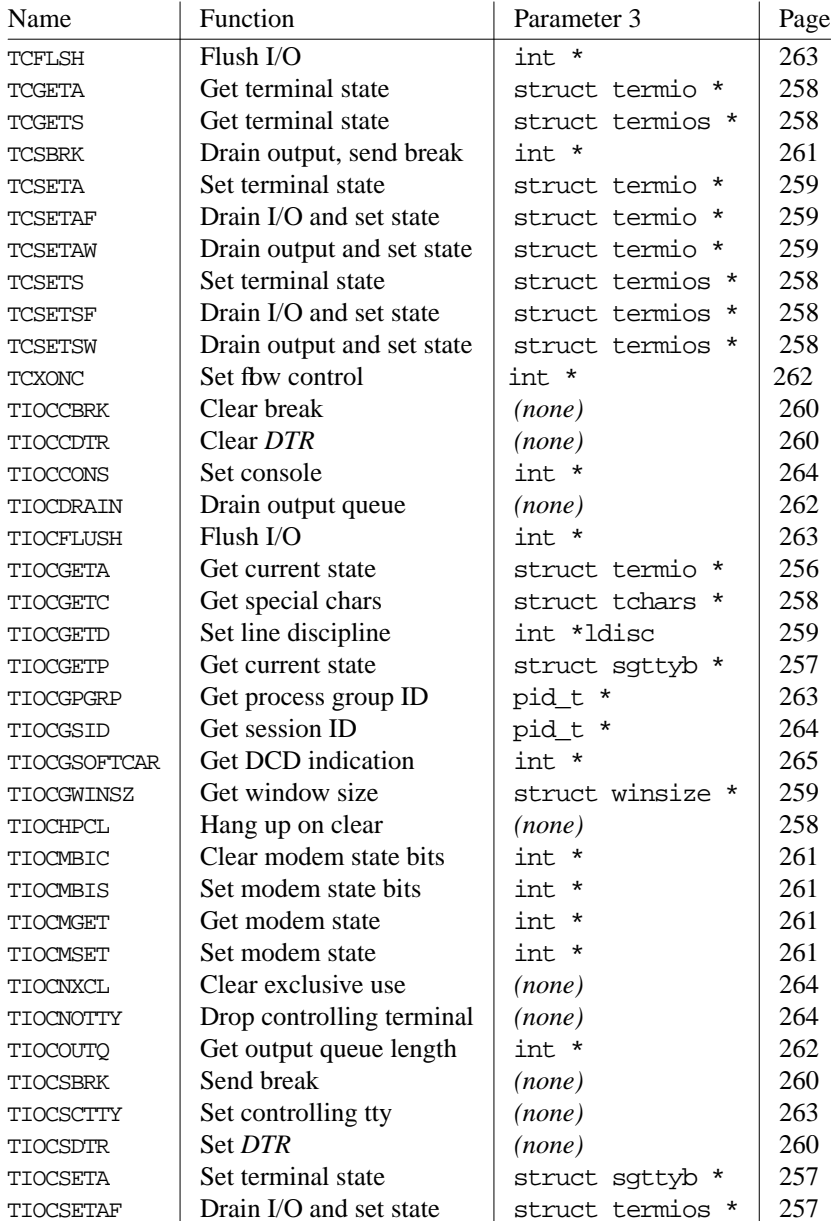

TIOCSETAW Drain output and set state  $\vert$  struct termios \* 257

*Table 15−11: ioctl parameters*

| Name                | <b>Function</b>       | Parameter 3      | Page |
|---------------------|-----------------------|------------------|------|
| <b>TIOCSETC</b>     | Set special chars     | struct tchars *  | 258  |
| TIOCSETD            | Set line discipline   | int *ldisc       | 259  |
| TIOCSETN            | Set state immediately | struct sqttyb *  | 257  |
| TIOCSETP            | Get current state     | struct sqttyb *  | 257  |
| TIOCSPGRP           | Set process group ID  | pid_t *          | 263  |
| <b>TIOCSSOFTCAR</b> | Set DCD indication    | int *            | 265  |
| TIOCSTART           | Start output          | (none)           | 262  |
| <b>TIOCSTI</b>      | Simulate input        | char *           | 262  |
| TIOCSTOP            | Stop output           | (none)           | 262  |
| TIOCSWINSZ          | Set window size       | struct winsize * | 259  |

*Table 15−11: ioctl parameters (continued)*

## Terminal attributes

One of the most fundamental groups of ioctl requests get and set the terminal state. This area is the biggest mess of all. Each terminal driver has its own group of requests, the request names are similar enough to be confusing, different systems use the same request names to mean different things, and even in *termios*, there is no agreement between BSD and System V about the names of the requests.

Table 15-12 gives an overview.

*Table 15−12: Comparison of sgttyb, termio and termios ioctls*

| <b>Function</b>                | sqtty           | termio         | termios         | termios        |
|--------------------------------|-----------------|----------------|-----------------|----------------|
|                                | request         | request        | request         | request        |
|                                |                 |                | (BSD)           | (System V)     |
| Get current state              | TIOCGETA        | TCGETA         | TIOCGETA        | <b>TCGETS</b>  |
| Get special chars              | <b>TIOCGETC</b> | <b>TCGETA</b>  | <b>TIOCGETA</b> | <b>TCGETS</b>  |
| Set terminal state immediately | TIOCSETN        | <b>TCSETA</b>  | <b>TIOCSETA</b> | <b>TCSETS</b>  |
| Drain output and set state     |                 | <b>TCSETAW</b> | TIOCSETAW       | <b>TCSETSW</b> |
| Drain I/O and set state        | TIOCSETA        | <b>TCSETAF</b> | TIOCSETAF       | <b>TCSETSF</b> |
| Set special chars              | <b>TIOCSETC</b> | <b>TCSETAF</b> | TIOCSETAF       | TCSETSF        |

## TIOCGETA

The call ioctl (fd, TIOCGETA, term) places the current terminal parameters in the structure term. The usage differs depending on the system:

- In the Seventh Edition, term was of type struct sgttyb \*.
- In System V, term is of type struct termio \*.

- In 4.4BSD, term is of type struct termios \*.
- The Seventh Edition request TIOCSETN only sets the terminal state described in the first 6 bytes of struct sgettyb.

## TIOCSETA

The call ioctl (fd, TIOCSETA, term) sets the current terminal state from term. The usage differs depending on the system:

- In the Seventh Edition, term was of type struct sgttyb  $*$ . The system drained the output queue and flushed the input queue before setting the parameters.
- In System V.3, term is of type struct termio  $*$ . The drain and flush behaviour is not documented.
- In 4.4BSD, term is of type struct termios \*. The action is performed immediately with no drain or flush. This is used to implement the tcsetattr function with the TCSANOW option.

#### TIOCGETP and TIOCSETP

TIOCGETP and TIOCSETP are obsolete versions of TIOCGETA and TIOCSETA respectively. They affect only the first 6 bytes of the sgttyb structure (sg\_ispeed to sg\_flags). These requests correspond in function to the obsolete Seventh Edition system calls stty and gtty.

### TIOCSETAW

The call ioctl (fd, TIOCSETAW, void \*term) waits for any output to complete, then sets the terminal state associated with the device. 4.4BSD uses this call to implement the tcsetattr function with the TCSADRAIN option. In XENIX, the parameter term is of type struct termio; in other systems is it of type struct termios.

## TIOCSETAF

The call ioctl (fd, TIOCSETAF, void \*term) waits for any output to complete, flushes any pending input and then sets the terminal state. 4.4BSD uses this call to implement the tcsetattr function with the TCSAFLUSH option. In XENIX, the parameter term is of type struct termio, in other systems is it of type struct termios.

#### **TIOCSETN**

The call ioctl (fd, TIOCSETN, struct sgttyb \*term) sets the parameters but does not delay or flush input. This call is supported by System V.3. and the Seventh Edition. In the Seventh Edition, this function works only on the first 6 bytes of the sgttyb structure.

## TIOCHPCL

258

The call ioctl (fd, TIOCHPCL, NULL) specifies that the terminal line is to be disconnected (hung up) when the file is closed for the last time.

## **TIOCGETC**

The call ioctl (fd, TIOCGETC, struct tchars \*chars) returns the terminal special characters to chars.

## TIOCSETC

The call ioctl (fd, TIOCSETC, struct tchars \*chars) sets the terminal special characters from chars.

## **TCGETS**

The call ioctl (fd, TCGETS, struct termios \*term) returns the current terminal parameters to term. This function is supported by System V.4.

## **TCSETS**

The call ioctl (fd, TCSETS, struct termios \*term) immediately sets the current terminal parameters from term. This function is supported by System V.4 and corresponds to the 4.4BSD call TIOCSETA.

#### **TCSETSW**

The call ioctl (fd, TCSETSW, struct termios \*term) sets the current terminal parameters from term after all output characters have been output. This function is supported by System V.4 and corresponds to the 4.4BSD call TIOCSETAW.

## **TCSETSF**

The call ioctl (fd, TCSETSF, struct termios \*term) flushes the input queue and sets the current terminal parameters from term after all output characters have been output. This function is supported by System V.4 and corresponds to the 4.4BSD call TIOCSETAF.

#### **TCGETA**

The call ioctl (fd, TCGETA, struct termio \*term) stores current terminal parameters in term. Not all termios parameters can be stored in a struct termio; you may find it advantageous to use TCGETS instead (see above).

#### **TCSETA**

The call ioctl (fd, TCSETA, struct termio \*term) sets the current terminal status from term. Parameters that cannot be stored in struct termio are not affected. This corresponds to TCSETA, except that it uses a struct termio \* instead of a struct termios \*.

#### **TCSETAW**

The call ioctl (fd, TCSETAW, struct termio \*term) sets the current terminal parameters from term after draining the output queue. This corresponds to TCSETW, except that it uses a struct termio \* instead of a struct termios \*.

#### TCSETAF

The call ioctl (fd, TCSETAF, struct termio \*term) input queue" flushes the input queue and sets the current terminal parameters from term after all output characters have been output. This corresponds to TCSETF, except that it uses a struct termio \* instead of a struct termios \*.

#### TIOCGWINSZ

The call ioctl (fd, TIOCGWINSZ, struct winsize \*ws) puts the window size information associated with the terminal in ws. The window size structure contains the number of rows and columns (and pixels if appropiate) of the devices attached to the terminal. It is set by user software and is the means by which most full screen oriented programs determine the screen size. The winsize structure is defined as:

```
struct winsize
  {
 unsigned short ws_row; \frac{1}{2} /* rows, in characters */
 unsigned short ws\_col; /* columns, in characters */
 unsigned short ws_xpixel; /* horizontal size, pixels */
 unsigned short ws_ypixel; \frac{1}{2} /* vertical size, pixels */
 };
```
Many implementations ignore the members ws\_xpixel and ws\_ypixel and set them to 0.

#### TIOCSWINSZ

The call ioctl (fd, TIOCSWINSZ, struct winsize \*ws) sets the window size associated with the terminal to the value at ws. If the new size is different from the old size, a SIG-WINCH (window changed) signal is sent to the process group of the terminal. See TIOCG-WINSZ for more details.

#### TIOCSETD

The call ioctl (fd, TIOCSETD, int \*ldisc); changes the line discipline to ldisc. Not all systems support multiple line disciplines, and both the available line disciplines and their names depend on the system. Here are some typical ones:

- OTTYDISC: In System V, the "old" (Seventh Edition) tty discipline.
- NETLDISC: The Berknet line discipline.
- NTTYDISC: In System V, the "new" (termio) tty discipline.
- TABLDISC: The Hitachi tablet discipline.
- NTABLDISC: The GTCO tablet discipline.
- MOUSELDISC: The mouse discipline.
- KBDLDISC: The keyboard line discipline.
- TTYDISC: The termios interactive line discipline.
- TABLDISC: The tablet line discipline.
- SLIPDISC: The Serial IP (SLIP) line discipline.

## TIOCGETD

The call ioctl (fd, TIOCGETD, int \*ldisc) returns the current line discipline at ldisc. See the discussion in the section on TIOCSETD above.

## Hardware control

#### TIOCSBRK

The call ioctl (fd, TIOCSBRK, NULL) sets the terminal hardware into break condition. This function is supported by 4.4BSD.

## TIOCCBRK

The call ioctl (fd, TIOCCBRK, NULL) clears a terminal hardware BREAK condition. This function is supported by 4.4BSD.

## TIOCSDTR

The call ioctl (fd, TIOCSDTR, NULL) asserts Data Terminal Ready (DTR). This function is supported by 4.4BSD. See page 239 for details of the DTR signal.

## **TIOCCDTR**

The call ioctl (fd, TIOCCDTR, NULL) resets Data Terminal Ready (DTR). This function is supported by 4.4BSD. See page 239 for details of the DTR signal.

### TIOCMSET

The call ioctl (fd, TIOCMSET, int \*state) sets modem state. It is supported by 4.4BSD, SunOS and System V.4, but not all terminals support this call. \*state is a bit map representing the parameters listed in table Table 15-13:

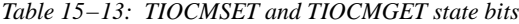

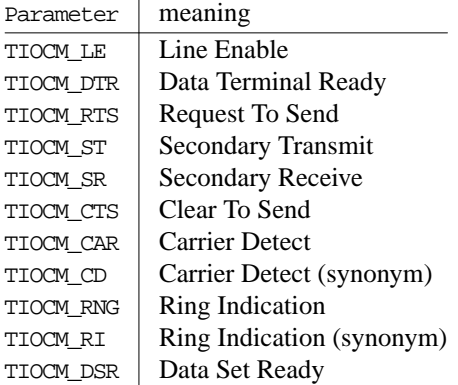

## TIOCMGET

The call ioctl (fd, TIOCMGET, int \*state) returns the current state of the terminal modem lines. See the description of TIOCMSET for the use of the bit mapped variable state.

## **TIOCMBIS**

The call ioctl (fd, TIOCMBIS, int \*state) sets the modem state in the same manner as TIOMSET, but instead of setting the state bits unconditionally, each bit is logically *or*ed with the current state.

## TIOCMBIC

The call ioctl (fd, TIOCMBIC, int \*state) clears the modem state: each bit set in the bitmap state is reset in the modem state. The other state bits are not affected.

## **TCSBRK**

The call ioctl (fd, TCSBRK, int nobreak) drains the output queue and then sends a break if nobreak is not set. This function is supported in System V and SunOS. In contrast to the 4.4BSD function TIOCSBRK, TCSBRK resets the break condition automatically.

## **TCXONC**

The call ioctl (fd, TCXONC, int type) specifies flow control. It is supported in System V and SunOS. Table 15-14 shows the possible values of type.

*Table 15−14: TCXONC and tcflow type bits*

| Parameter     | value | meaning                  |
|---------------|-------|--------------------------|
| <b>TCOOFF</b> | 0     | suspend output           |
| <b>TCOON</b>  | 1     | restart suspended output |
| <b>TCIOFF</b> | 2     | suspend input            |
| TCION         | 3     | restart suspended input  |

Not all drivers support input fbw control via TCXONC.

## Queue control

## TIOCOUTQ

The call ioctl (fd, TIOCOUTQ, int  $*_{\text{num}}$ ) sets the current number of characters in the output queue to \*num. This function is supported by BSD and SunOS.

## TIOCSTI

The call ioctl (fd, TIOCSTI, char \*cp) simulates typed input. It inserts the character at \*cp into the input queue. This function is supported by BSD and SunOS.

## **TIOCSTOP**

The call ioctl (fd, TIOCSTOP, NULL) stops output on the terminal. It's like typing CTRL-S at the keyboard. This function is supported by 4.4BSD.

## TIOCSTART

The call ioctl (fd, TIOCSTART, NULL) restarts output on the terminal, like typing CTRL-Q at the keyboard. This function is supported by 4.4BSD.

## TIOCDRAIN

The call ioctl (fd, TIOCDRAIN, NULL) suspends process execution until all output is drained. This function is supported by 4.4BSD.

#### TIOCFLUSH

The call ioctl (fd, TIOCFLUSH, int \*what) flushes the input and output queues. This function is supported by 4.4BSD, System V.3 and the Seventh Edition. The System V.3 and Seventh Edition implementations ignore the parameter what and flush both queues. 4.4BSD flushes the queues if the corresponding bits FREAD and FWRITE are set in \*what. If no bits are set, it clears both queues.

#### **TCFLSH**

The call ioctl (fd, TCFLSH, int type) flushes the input or output queues, depending on the flags defined in Table 15-15.

*Table 15−15: TCFLSH type bits*

| Parameter        | value         | meaning                |
|------------------|---------------|------------------------|
| TCIFLUSH         | 0             | flish the input queue  |
| <b>TCOFLUSH</b>  |               | flish the output queue |
| <b>TCIOFLUSH</b> | $\mathcal{L}$ | flish both queues      |

This function is supported by System V. It does the same thing as TIOCFLUSH, but the semantics are different.

## Session control

#### **TIOCGPGRP**

The call ioctl (fd, TIOCGPGRP, pid\_t \*tpgrp) sets \*tpgrp to the ID of the current process group with which the terminal is associated. 4.4BSD uses this call to implement the function tcgetpgrp.

### TIOCSPGRP

The call ioctl (fd, TIOCSPGRP, pid\_t \*tpgrp) associates the terminal with the process group tpgrp. 4.4BSD uses this call to implement the function tcsetpgrp.

#### TIOCSCTTY

TIOCSCTTY makes the terminal the controlling terminal for the process. This function is supported by BSD and SunOS systems. On BSD systems, the call is ioctl (fd, TIOCSCTTY, NULL) and on SunOS systems it is ioctl (fd, TIOCSCTTY, int type). Normally the controlling terminal will be set only if no other process already owns it. In those implementations that support type the superuser can set type to 1 in order to force the takeover of the terminal, even if another process owns it. In 4.4BSD, you would first use the *revoke* system call (see Chapter 14, *File systems*, page 213) to force a close of all file descriptors associated with the file.

System V and older versions of BSD have no equivalent of this function. In these systems, when a process group leader without a controlling terminal opens a terminal, it automatically becomes the controlling terminal. There are methods to ovverride this behaviour: in System V, you set the flag O\_NOCTTY when you open ther terminal. In old BSD versions, you subsequently release the control of the terminal with the TIOCNOTTY request, which we'll look at in the next section.

## TIOCNOTTY

Traditionally, the first time a process without a controlling terminal opened a terminal, it acquired that terminal as its controlling terminal. We saw in the section on TIOCSCTTY above that this is no longer the default behaviour in BSD, and that you can override it in System V. Older BSD versions, including SunOS, did not offer either of these choices. Instead, you had to accept that you acquired a controlling terminal, and then release the controlling terminal again with ioctl TIOCNOTTY. If you find this code in a package, and your system doesn't support it, you can eliminate it. If your system is based on System V, you should check the call to open for the terminal and ensure that the flag O\_NOCTTY is set.

A second use for TIOCNOTTY was after a fork, when the child might want to relinquish the controlling terminal. This can also be done with setsid (see Chapter 12, *Kernel dependencies*, page 171).

## **TIOCGSID**

The call ioctl (fd, TIOCGSID, pid\_t \*pid) stores the terminal's session ID at pid. This function is supported by System V.4.

## Miscellaneous functions

## **TIOCEXCL**

The call ioctl (fd, TIOCEXCL, NULL) sets exclusive use on the terminal. No further opens are permitted except by root.

## **TIOCNXCL**

The call ioctl (fd, TIOCNXCL, NULL) clears exclusive use of the terminal (see TIO-CEXCL). Further opens are permitted.

#### **TIOCCONS**

The call ioctl (fd, TIOCCONS, int  $*\text{on}$ ) sets the console file. If on points to a non-zero integer, kernel console output is redirected to the terminal specified in the call. If on points to zero, kernel console output is redirected to the standard console. This is usually used on work stations to redirect kernel messages to a particular window.

#### TIOCGSOFTCAR

The call ioctl (fd, TIOCGSOFTCAR, int \*set) sets \*set to 1 if the terminal "Data carrier detect" (DCD) signal or the software carrier flag is asserted, and to 0 otherwise. This function is supported only in SunOS 4.X, and is no longer present in Solaris 2. See page 239 for a description of the DSR line.

## TIOCSSOFTCAR

The call ioctl (fd, TIOCSSOFTCAR, int  $*set$ ) is a method to fake a modem carrier detect signal. It resets software carrier mode if \*set is zero and sets it otherwise. In software carrier mode, the TIOCGSOFTCAR call always returns 1; otherwise it returns the real value of the DCD interface signal. This function is supported only in SunOS 4.X, and is no longer present in Solaris 2.

## termios functions

It should come as no surprise that people have long wanted a less bewildering interface to terminals than the ioctl calls that we looked at in the previous section. In POSIX.1, a number of new functions were introduced with the intent of bringing some sort of order into the chaos. A total of 8 new functions were introduced, split into three groups. In addition, a further 6 auxiliary functions were added:

- tcgetattr and tcsetattr get and set terminal attributes using struct termios.
- tcgetpgrp and tcsetpgrp get and set the program group ID.
- tcdrain, tcflow, tcflush and tcsendbreak manipulate the terminal hardware.
- cfgetispeed, cfsetispeed, cfgetospeed, cfsetospeed, cfsetspeed and cfmakeraw are auxiliary functions to manipulate termios entries.

These functions do not add new functionality, but attempt to provide a more uniform interface. In some systems, they are system calls, whereas in others they are library functions that build on the ioctl interface. If you are porting a package that uses termios, and your system doesn't supply it, you have the choice of rewriting the code to use ioctl calls, or you can use the 4.4BSD library calls supplied in the 4.4BSD Lite distribution (usr/src/lib/libc/gen/termios.c). In the following sections we'll look briefly at each function.

## Direct termios functions

## tcgetattr

tcgetattr corresponds to TIOCGETA described on page 256. It returns the current termios state to term.

```
#include <termios.h>
int tcgetattr (int fd, struct termios *term)
```
#### tcsetattr

tcgetattr sets the current termios state from term.

```
#include <termios.h>
int tcsetattr (int fd, int action, struct termios *t)
```
action can have one of the values listed in Table 15-16.

*Table 15−16: tcsetattr action flags*

| Parameter | meaning                                                                     |
|-----------|-----------------------------------------------------------------------------|
| TCSANOW   | Change terminal parameters immediately. Corresponds to the ioctl request    |
|           | TIOCSETA.                                                                   |
| TCSADRAIN | First drain output, then change the parameters. Used when changing parame-  |
|           | ters that affect output. Corresponds to the ioctl call TIOCSETAM.           |
| TCSAFLUSH | Discard any pending input, drain output, then change the parameters. Corre- |
|           | sponds to ioctl call TIOCSETAF.                                             |

See page 257 for details of the corresponding ioctl interfaces.

In addition, some implementations define the parameter TCSASOFT: if this is specified in addition to one of the above flags, the values of the fields c\_cflag, c\_ispeed and c\_ospeed are ignored. This is typically used when the device in question is not a serial line terminal.

#### tcgetpgrp

tcgetpgrp returns the ID of the current process group with which the terminal is associated. It corresponds to the ioctl call TIOCGPGRP described on page 263.

```
#include <sys/types.h>
#include <unistd.h>
pid_t tcgetpgrp (int fd);
```
#### tcsetpgrp

tcsetpgrp associates the terminal with the process group tpgrp. It corresponds to the ioctl call TIOCSPGRP described on page 263.

#include <sys/types.h> #include <unistd.h> int tcsetpgrp (int fd, pid\_t pgrp\_id);

## tcdrain

tcdrain suspends the process until all output is drained. It corresponds to the ioctl call TIOCDRAIN described on page 262.

```
#include <termios.h>
int tcdrain (int fd);
```
#### tcflow

tcflow specifies flow control. It corresponds to the ioctl call TCXONC. See the description of TCXONC on page 262 for the meaning of the parameter action.

```
#include <termios.h>
int tcflow (int fd, int action);
```
## tcflush

tcflush flushes input or output queues for fd.

#include <termios.h> int tcflush (int fd, int action);

action may take the values shown in Table 15-17.

*Table 15−17:* tcflush action bits

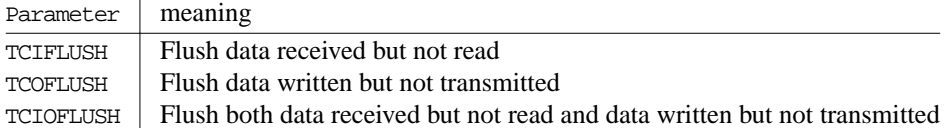

This function corresponds to the ioctl request TCFLSH described on page 263.

#### tcsendbreak

tcsendbreak sends a break indication on the line. This is equivalent to the ioctl request TCSBRK described on page 261.

#include <termios.h> int tcsendbreak (int fd, int len);

## termios auxiliary functions

In addition to the termios functions in the previous section, a number of library functions manipulate termios struct entries. With one exception, they handle line speeds. They don't have any direct effect on the line—you need a tcsetattr for that—but they provide a link between the viewpoint of the application and the underlying implementation.

There is still no agreement on how to represent line speeds. BSD systems use the bit rate as an integer and store it in the fields  $c$  is preed and  $c$  ospeed. They leave it to the driver to explain it to the hardware, so you can effectively specify any speed the hardware is capable of handling. By contrast, System V still uses the small numeric indices that were used in the

Seventh Edition\* (see page 240), which allows the field to be stored in 4 bits. They are located in the field c\_cflag. This is *not* a good idea, because these speeds are the only ones System V knows about. If you have a V.32bis, V.42bis modem that claims to be able to transfer data at up to 57,600 bps, you will not be able to take full advantage of its capabilities with System V. In addition, there is only one speed constant, which sets both the input and output speeds. The functions for setting input and output speed are effectively the same thing.

In addition to these problems, SCO UNIX System V.3 further complicates the issue by providing the fields s\_ospeed and s\_ispeed in the struct termios. The functions cfsetispeed and cfsetospeed set these fields in addition to the four bits in c\_cflag, but the functions cfgetispeed and cfgetospeed retrieve the values from c\_cflags, so it's not clear what use the fields c\_ispeed and c\_ospeed are intended to be.

Setting the bit rates is thus not quite as simple as it might appear: the preprocessor variables B9600 and friends might not equate to the kind of constant that the termios implementation needs, and there is no designated place in the termios structure to store the bit rates.

This problem is solved by the following functions, which are normally macros:

- speed\_t cfgetispeed (struct termios \*t) returns t's input speed in speed\_t format. It is undefined if the speed is not representable as speed\_t.
- int cfsetispeed (struct termios  $*t$ , speed t speed) sets t's input speed to the internal representation of speed.
- speed\_t cfgetospeed (struct termios \*t) returns t's output speed in speed\_t format. The result is undefined if the speed is not representable as speed\_t.
- int cfsetospeed (struct termios \*t, speed\_t speed) sets t's output speed to the internal representation of speed.
- void cfsetspeed (struct termios \*t, speed\_t speed) sets both input and output speed to the internal representation of speed.
- void cfmakeraw (struct termios \*t) sets the whole structure t to default values.